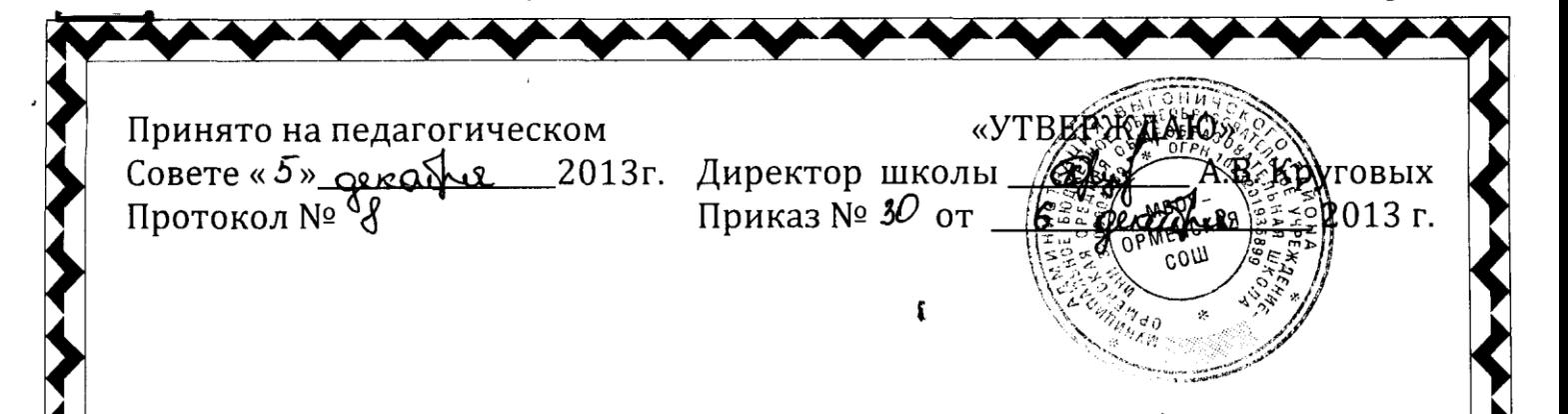

## PETJIAMEHT по работе учителей и учащихся в сети Интернет

Муниципальное бюджетное общеобразовательное учреждение -Орменская средняя общеобразовательная школа

## **I. Общие положения**

- 1. «Точка доступа» к сети Интернет предназначена для обслуживания учителей и учеников школы. Сотрудники и учащиеся школы допускаются к работе на бесплатной основе.
- 2. К работе в Интернет допускаются пользователи, прошедшие предварительную регистрацию у заместителя директора по учебно воспитательной работе в Регистрационном журнале.
- 3. Выход в Интернет осуществляется с 8.30 до 17.00 (кроме субботы и воскресенья).

Последняя пятница месяца - день профилактики.

4. Предоставление сеанса работы в Интернет осуществляется:

> учащимся предоставляется доступ в компьютерные классы согласно расписанию занятий;

- > учителям предоставляется доступ согласно предварительной устной заявке;
- > остальным пользователям предоставляется доступ при наличии свободных мест в кабинете;
- > по всем вопросам, связанным с доступом в Интернет, следует обращаться к заместителю директора по учебно-воспитательной работе.

## **II. Правила работы**

1. При наличии свободных мест в кабинете посетителю предоставляется рабочая станция.

2. Перед работой необходимо обратиться к заместителю директора по учебно-воспитательной работе и зарегистрироваться в Журнале, ознакомиться с "Памяткой по использованию ресурсов сети Интернет".

3. Пользователь обязан выполнять все требования заместителя директора по учебно-воспитательной работе.

4. За одним рабочим местом должен находиться один пользователь.

5. Каждому пользователю, при наличии технической возможности, предоставляется персональный каталог, предназначенный для хранения личных файлов общим объемом не более 5 Мб, а также возможность работы с почтовым ящиком для отправки и получения электронной почты.

6. Пользователю разрешается записывать полученную информацию на личные устройства внешней памяти. Данные устройства должны предварительно проверяться на наличие вирусов. Запрещается любое копирование с устройств внешней памяти на жесткие диски.

7. Пользователю запрещено вносить какие-либо изменения в программное обеспечение.

8. Разрешается использовать оборудование только для работы с информационными ресурсами и электронной почтой и только в образовательных целях или для осуществления научных изысканий, выполнения гуманитарных и культурных проектов. Любое использование оборудования в коммерческих целях запрещено.

9. Запрещена передача информации, представляющую коммерческую или государственную тайну, распространение информации, порочащей честь и достоинство граждан.

10. Запрещается доступ к сайтам, содержащим информацию сомнительного содержания и противоречащую общепринятой этике.

11. При возникновении технических проблем пользователь обязан поставить в известность заместителя директора по учебно-воспитательной работе.

## **III. Памятка по использованию ресурсов сети Интернет**

1. Пользователь обязан выполнять все требования заместителя директора по учебно-воспитательной работе.

2. За одним рабочим местом должно находиться не более двух пользователей.

3. Каждому пользователю, при наличии технической возможности,

предоставляется персональный каталог, предназначенный для хранения личных файлов общим объемом не более 5 Мб, а также возможность работы с почтовым ящиком для отправки и получения электронной почты.

4. Пользователю разрешается записывать полученную информацию на личные устройства внешней памяти. Данные устройства должны предварительно проверяться на наличие вирусов. Запрещается любое копирование с устройств внешней памяти на жесткие диски.

5. Разрешается использовать оборудование классов только для работы с информационными ресурсами и электронной почтой и только в образовательных целях или для осуществления научных изысканий, выполнения проектов. Любое использование оборудования в коммерческих целях запрещено.

6. Запрещена передача внешним пользователям информации, представляющую коммерческую или государственную тайну, распространять информацию, порочащую честь и достоинство граждан. Правовые отношения регулируются Законом «Об информации, информатизации и защите информации», Законом «О государственной тайне», Законом «Об авторском праве и смежных правах», статьями Конституции об охране личной тайне, статьями Гражданского кодекса и статьями Уголовного кодекса о преступлениях в сфере компьютерной информации.

7. Пользователю запрещено:

вносить какие-либо изменения в программное обеспечение, установленное на компьютере, а также производить запись на жесткий диск;

подключаться к сетевым видеоиграм, а также пользоваться и распространять другие компьютерные игры;

переписывать из сети Интернет программы, способные нарушить целостность системы;

работать с объемными ресурсами (video, audio, chat, игры) без согласования с заместителем директора по учебно-воспитательной работе;

доступ к сайтам, содержащим информацию сомнительного содержания и противоречащую общепринятой этике.

8. При возникновении технических проблем пользователь обязан поставить в известность заместителя директора по учебно-воспитательной работе.